## SAP ABAP table SMD\_RETURN\_STATUS {E2E: Return Code Status}

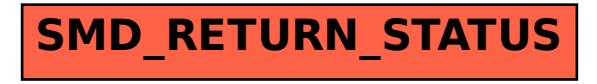